## **ESTADO DE SANTA CATARINA CAMARA MUNICIPAL DE BANDEIRANTE**

Demonstrativo da Despesa por Órgãos e Funções - Anexo 9 - Administração Direta

**Betha Sistemas** 

Exercício de 2017

Período Janeiro à Dezembro

Página 1

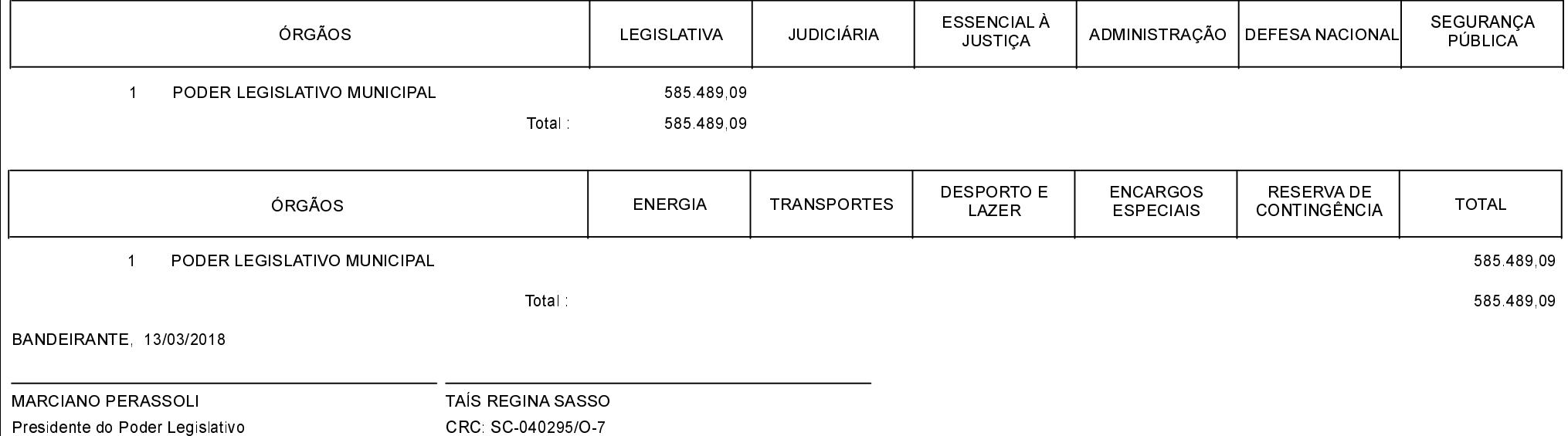